[anónimato,](http://wiki.intrusos.info/doku.php?id=tag:anonimato&do=showtag&tag=an%C3%B3nimato) [vpn](http://wiki.intrusos.info/doku.php?id=tag:vpn&do=showtag&tag=vpn)

# **VPN**

## **VPN propia**

<https://www.alferez.es/redes/conectividad/vpn-temporal-para-salir-de-apuros/>

#### **VPNs Para Móvil**

• [warp](https://play.google.com/store/apps/details?id=com.cloudflare.onedotonedotonedotone)

### **Lista de servidores VPN**

- <https://www.expressvpn.com/es>
- <https://esp.windscribe.com/>
- <https://airvpn.org/>
- <http://www.vpnbook.com/freevpn>
- <http://www.vpngate.net/en/>
- <http://www.itshidden.eu/>
- <http://www.thefreevpn.com/>
- <https://www.ipvanish.com/>

#### **Referencias**

- <https://es.vpnmentor.com/blog/paises-5-ojos-9-ojos-14-ojos/>
- <https://www.redeszone.net/2018/10/13/mejores-vpn-navegar-seguros-linux/>
- <http://geekland.hol.es/conectarse-a-un-servidor-vpn-gratis/>
- <http://www.hackplayers.com/2013/01/25-servicios-vpn-gratuitos.html>
- <http://www.neoteo.com/los-mejores-vpn-gratuitos>

From: <http://wiki.intrusos.info/>- **LCWIKI**

Permanent link: **<http://wiki.intrusos.info/doku.php?id=internet:anonimato:vpn>**

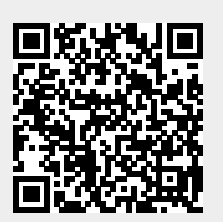

Last update: **2023/01/18 14:36**